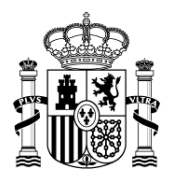

MINISTERIO DE

HACIENDA Y

ADMINISTRACIONES PÚBLICAS

SECRETARÍA DE ESTADO DE PRESUPUESTOS Y GASTOS

INTERVENCIÓN GENERAL DE LA ADMINISTRACIÓN DEL ESTADO

Subdirección General de Aplicaciones de Contabilidad y Control

# **INTERFAZ GENÉRICA DE PORTAFIRMAS**

**Mayo 2013**

Versión 1.2.3

CORREO ELECTRÓNICO

CSC@igae.meh.es

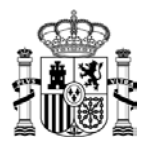

### <span id="page-1-0"></span>**Control de cambios**

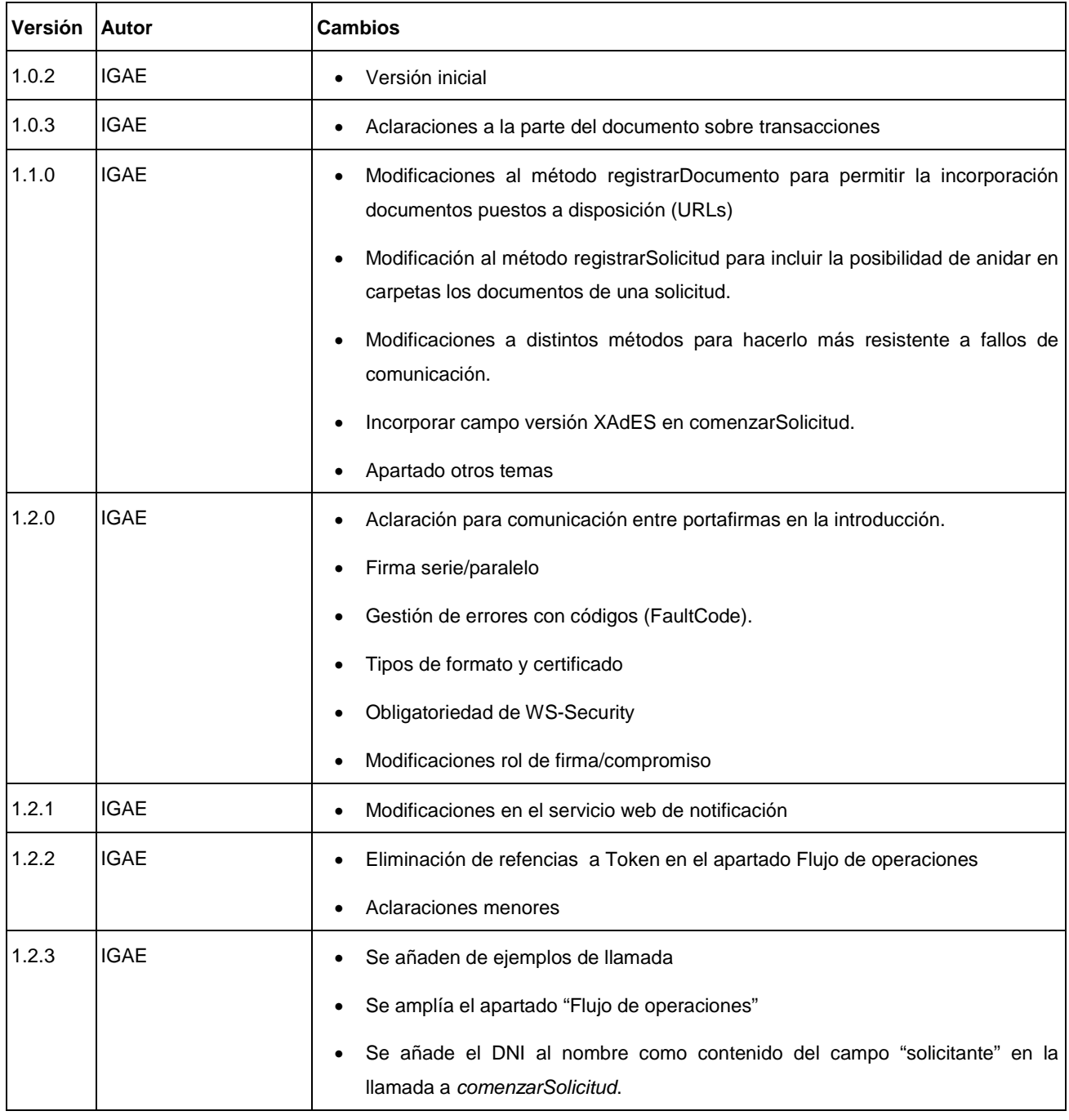

SECRETARÍA DE ESTADO

DE PRESUPUESTOS Y GASTOS

INTERVENCIÓN GENERAL DE

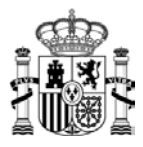

## <span id="page-2-0"></span>Índice

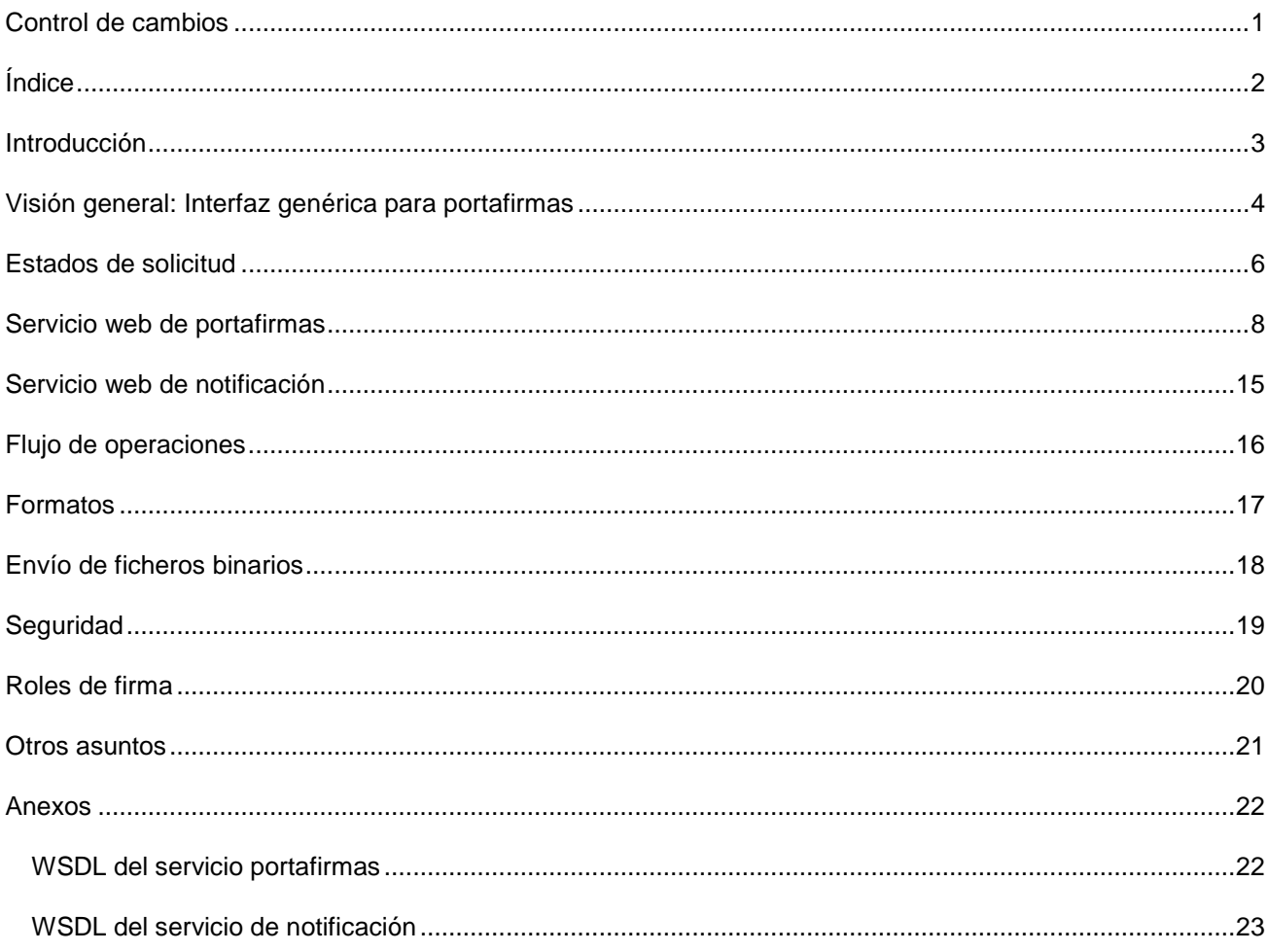

SECRETARÍA DE ESTADO DE PRESUPUESTOS Y GASTOS

INTERVENCIÓN GENERAL DE

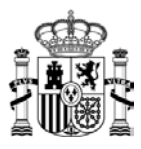

### <span id="page-3-0"></span>**Introducción**

El fomento de la administración electrónica que se ha producido a partir de la ley de Firma Electrónica 59/2003 y la Ley 11/2007 del Acceso Electrónico de los Ciudadanos a los Servicios Públicos, está suponiendo un gran cambio en los procedimientos de trabajo de la Administración Pública en general, y de la Administración Presupuestaria en particular, propiciando una mayor eficiencia, reducción de costes, y simplificación.

Dado que los procedimientos de tramitación electrónica requieren en muchos casos la firma electrónica de uno o varios documentos dentro del procedimiento, se hacía necesario la existencia de sistemas que ayudasen a la firma y comprobación de la documentación correspondiente.

Con el objeto de facilitar la tramitación de este tipo de procedimientos, la Administración Presupuestaria puso a disposición de dichos usuarios, una solución departamental de portafirmas electrónico, basado en applets Java, que permitía firmar y verificar la firma de cualquier tipo de fichero en formato XadES denominada DOCEL. Aunque en una segunda fase se evolucionó dicha herramienta a un entorno centralizado, el desarrollo adaptado a las necesidades específicas de cada departamento, ha propiciado que algunos de los departamentos usuarios de aplicaciones de la Administración Presupuestaria pasen a disponer de sus propias soluciones portafirmas.

En ese nuevo entorno, no parecía razonable que las personas que debían firmar documentación de cualquier tipo tuvieran que manejar obligatoriamente la solución portafirmas que ofrece la Administración Presupuestaria, si no que era deseable que cada usuario firmante pudiera, en la medida de lo posible, utilizar la aplicación que más se adaptase a sus necesidades.

Sin embargo, esta razonamiento planteaba el problema de que, dada la disparidad de sistemas, el flujo de trabajo desde los Sistemas de Información Presupuestaria a los sistemas de firma, y viceversa tendría que hacerse manualmente, perdiendo la tramitación electrónica gran parte de su eficacia y simplicidad.

Para evitar este problema, se hace necesario establecer una interfaz genérica en la comunicación entre sistemas gestores y sistemas de ayuda a la firma (portafirmas), siendo ese el objetivo de este documento. También sería posible plantear la comunicación únicamente entre sistemas portafirmas, pero dado que en cualquier caso dichos portafirmas deberían implementar una interfaz genérica semejante, en el presente documento no se va a plantear ese modelo.

> SECRETARÍA DE ESTADO DE PRESUPUESTOS Y GASTOS

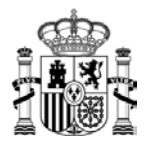

### <span id="page-4-0"></span>**Visión general: Interfaz genérica para portafirmas**

Al tratar de establecer una interfaz genérica, la primera decisión a tomar es el diseño de la arquitectura. Aunque en el pasado se han utilizado las tecnologías de invocación remota, con el desarrollo de las tecnologías web, el candidato claro a establecer la comunicación entre la aplicación de gestión y la de firma son los servicios web., que permite una definición más clara de los métodos, una mayor facilidad en las comunicaciones, y una mayor independencia entre las plataformas.

En segundo lugar era necesario realizar una definición de las operaciones a implementar. Se ha optado por un conjunto de funciones primitivas que permitan una implementación adaptable a los distintos sistemas existentes (o a otros nuevos que se desarrollen), al mismo tiempo que se otorga flexibilidad para permitir la integración en sistemas más complejos.

Por otro lado, se ha considerado necesario implementar un mecanismo asíncrono, con dos sistemas que se relacionan denominados **Sistema de gestión** y **Sistema portafirmas**. El sistema de gestión es aquel que genera la solicitud de firma, mientras que el sistema portafirmas es aquel en el que el usuario del que se solicita la firma (en adelante firmante) realiza las acciones relacionadas con la revisión y firma o rechazo de la solicitud. La razón de utilizar mecanismos asíncronos obedece a no bloquear el sistema de gestión esperando que se firme la solicitud (aunque internamente el trámite concreto sí se bloquee). Por ello se implementa también un mecanismo de notificación desde el sistema portafirmas hasta el de gestión, una vez que la solicitud ha sido tramitada

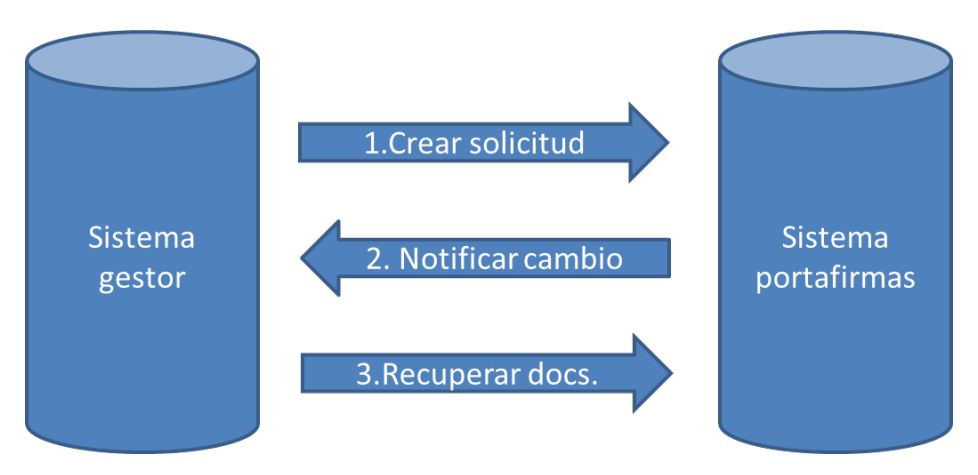

En el ámbito de este interfaz, se ha considerado necesario separar los conceptos de solicitud de firma y

SECRETARÍA DE ESTADO DE PRESUPUESTOS Y GASTOS

INTERVENCIÓN GENERAL DE

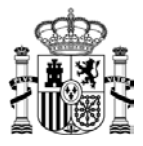

documento. En concreto una solicitud de firma tendría uno o varios documentos de los que al menos uno de ellos requiere la firma por parte del firmante.

Esta separación en los conceptos de solicitud de firma y documento, permite mantener la analogía de los portafirmas en papel en los que, aunque la persona que va a firmar sólo debe firmar determinados documentos, se le presenta el resto de la documentación para que decida tras la consideración del conjunto si debe firmar el documento que se le solicita o no.

Desde un punto de vista general, el proceso de firma comienza con la invocación de los métodos correspondientes al registro de una solicitud en el portafirmas por parte de la aplicación de gestión. A continuación, el firmante revisa la solicitud, firmando o rechazando los documentos correspondientes. Aunque podría bastar con que el sistema de gestión pregunte periódicamente si la solicitud ha sido tramitada, parece razonable que la aplicación portafirmas sea la encargada de notificar esta situación, sin perjuicio de que la aplicación de gestión pueda preguntar por el estado de una determinada solicitud.

Además este sistema permite que fuera un hipotético tercer sistema el notificado por el portafirmas, permitiendo su adaptación a otras configuraciones distintas.

> SECRETARÍA DE ESTADO DE PRESUPUESTOS Y GASTOS

INTERVENCIÓN GENERAL DE

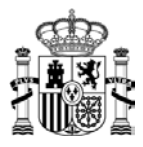

### <span id="page-6-0"></span>**Estados de solicitud**

Antes de dar una definición de lo que los distintos servicios de portafirmas deben implementar, conviene explicar los distintos estados en los que puede estar una determinada solicitud.

- **En proceso de alta (N):** Es el primer estado de una solicitud, y está en ese estado hasta que la solicitud termina de registrarse.
- **Pendiente de firma (P)**: Se produce una vez que ha terminado el alta una nueva solicitud. A efectos externos, la solicitud permanece en este estado mientras no pase a alguno de los siguientes estados.
- **Firmada (F)**: La solicitud pasa a este estado cuando el firmante firma los documentos de la solicitud que requieren firma y la pone a disposición de la aplicación de gestión. Sólo puede pasar a este estado desde el estado de pendiente de firma y es un estado final.
- **Rechazada (R)**: La solicitud pasa a este estado cuando el firmante no desea firmar alguno de los documentos de la solicitud, y la devuelve sin firmar la aplicación de gestión. Sólo se puede pasar a este estado desde el estado Pendiente de firma, y también es un estado final.
- **Anulada (A)**: La solicitud pasa a este estado cuando la aplicación de gestión (mientras esté en estado pendiente) notifica a la aplicación portafirmas la anulación de la solicitud. Sólo se puede pasar a este estado desde el estado Pendiente de firma, y desde el de en proceso de alta, y también es un estado final.

A continuación se presenta un gráfico con los estados:

SECRETARÍA DE ESTADO DE PRESUPUESTOS Y GASTOS

INTERVENCIÓN GENERAL DE

LA ADMINISTRACIÓN DEL ESTADO

6

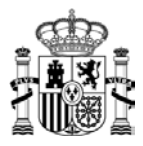

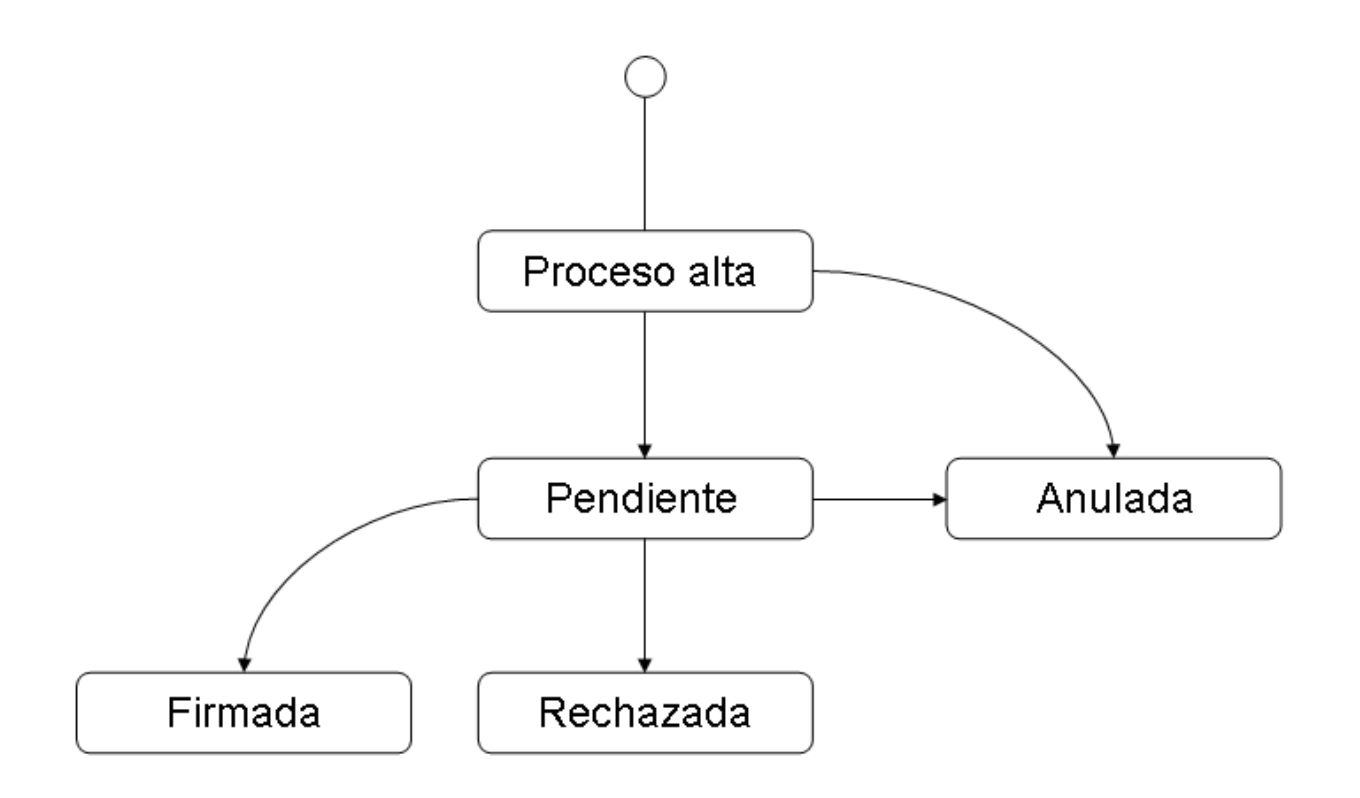

La firma de una solicitud no tiene por qué realizarse como un conjunto. Sin embargo, a efectos de la aplicación de gestión (la que solicita la firma), se estima que no es necesario saber que la solicitud se encuentra parcialmente firmada. Por ello se considera que la solicitud sólo tiene alguno de los estados propuestos.

Así por ejemplo, para la interfaz, sería indiferente que en el portafirmas se firmen a la vez todos los documentos de una solicitud, que se firmen uno por uno, o incluso que algunos de los documentos pasen por estados de revisión o delegación.

En caso de que la aplicación de gestión necesite conocer el estado documento por documento, se podrían enviar varias solicitudes distintas, cada una de ellas con un único documento a firmar.

> SECRETARÍA DE ESTADO DE PRESUPUESTOS Y GASTOS

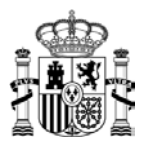

### <span id="page-8-0"></span>**Servicio web de portafirmas**

En la definición de la interfaz se ha planteado un formato de "**transacción**" con el desglose Inicio de Solicitud, Operaciones con documentos, Volcado de solicitud. De esta manera se evitan los inconvenientes que presentarían otras alternativas.

- Si no hay apertura/inicio de transacción, los sistemas no sabrían si determinado documento se envía varias veces por tratarse de un reintento, o porque se trata de dos solicitudes.
- Si no hubiera cierre/volcado de transacción, con la confirmación de los documentos enviados no habría posibilidad de comprobar que se han registrado todos los documentos requeridos (y no sólo aquellos que se hubiesen recibido).
- Una única llamada con el envío de todos los documentos también parece desaconsejable dado que los documentos pueden tener un tamaño considerable, agravado por que un problema de comunicación obligara a repetir toda la llamada desde el principio.

Los códigos de error que se presentan, podrán llevar asociada una descripción (FaultCode/FaultString)

Los métodos que deberá implementar el servicio web de la aplicación portafirmas serán los siguientes: (los datos de ejemplo que se han utilizado son para el entorno de desarrollo)

• **comenzarSolicitud**: Abre la transacción de alta de solicitud y devuelve un código de solicitud al que harán referencia el resto de peticiones. Las solicitudes que no hayan terminado el proceso de alta en 24 horas pasarán a anuladas.

Entrada: Código del sistema gestor y solicitud a tramitar, con los siguientes datos: código de identificación en el portafirmas del firmante, DNI y nombre del solicitante, descripción de la solicitud, prioridad (A para prioridad alta, N para prioridad normal), tipo de firma solicitada (CAdES, XAdES, PAdES), versión solicitada(1.2.2 y 1.3.2 para XAdES), firma múltiple (no/serie/paralelo) y fecha límite. La fecha límite sería informativa.

Salida: Devuelve un código de solicitud que debe ser único para todas las solicitudes del sistema.

Errores: E01 tipo de firma no soportada, E02, versión no soportada, E03 firmante no reconocido, E04 otro error, E09 tipo firma múltiple no soportada.

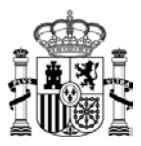

**Ejemplo entrada: codigo\_sistema\_gestor: DOW version\_firma: 1.3.2 prioridad: A firma\_multiple: No tipo\_firma: XAdES fecha\_limite: 30-07-2013 descripcion: Descripción de la solicitud ejemplo login\_firmante: LGN1234 nombre\_solicitante: 00000000T Español Español, Juan**

**Ejemplo salida:**

**return: 3948**

• **registrarDocumento**: Permite registrar un documento para posteriormente asociarlo a una solicitud.

Entrada: Código del sistema gestor y documento a registrar, este último con los siguientes datos: código de solicitud, descripción del documento, ruta del documento (carpetas y nombre del fichero), indicador de tipo de documento (E para documento electrónico, U para puesta a disposición/URL , y P para documento en papel), indicador de requisito de firma (S/N) y contenido del documento. El contenido del documento será en formato base64 o MTOM (ver apartado [envío ficheros binarios\)](#page-18-0) para documentos de tipo E, una URL para documentos de tipo U, y será un campo vacío para documentos en papel. No será posible solicitar la firma de documentos en papel, ni en formato de puesta a disposición URL, ni en formatos "externally detached".

Salida: Un identificador numérico del documento. La combinación código de solicitud+código de documento deberá ser única en el sistema portafirmas. En el caso de que se intente registrar un documento con la misma descripción que otro documento de la misma solicitud registrado

> SECRETARÍA DE ESTADO DE PRESUPUESTOS Y GASTOS

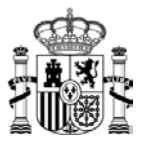

anteriormente, se entenderá que se ha producido un error de comunicación y se devolverá **el mismo** número de documento.

Errores: E05 solicitud no reconocida, E06 contenido no recibido, E04 otro error.

**Ejemplo entrada:**

**codigo\_sistema\_gestor: DOW idSolicitud: 3924 tipo\_documento: E necesita\_firma: S descripcion: descripción documento ejemplo nombre\_documento: nombreDoc.pdf contenido: (documento en base64)**

**Ejemplo salida:**

**return: 5612**

• **consultarDocumento**: Permite consultar un documento.

Entrada: Código del sistema gestor, identificador de la solicitud e identificador numérico del documento.

Salida: Devuelve un documento con los siguientes datos: descripción del documento, indicador (E/U/P) de tipo de formato, indicador (S/N) de si requiere firma, indicador (S/N) de si está firmado y contenido del documento en formato base64/MTOM/texto. Si el documento se encuentra firmado, el contenido del documento a devolver será el del documento firmado. En caso contrario, el contenido original.

Errores: E05 solicitud no reconocida, E07 combinación solicitud/documento no reconocido, E04 otro error.

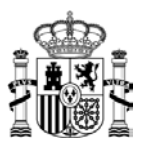

**Ejemplo entrada: codigo\_sistema\_gestor: DOW idSolicitud: 3924 idDocumento: 5612 Ejemplo salida: tipo\_documento: E necesita\_firma: S firmado: S descripcion: descripción documento ejemplo nombre\_documento: nombreDoc.pdf.xsig**

**contenido: (documento en base64)**

• **registrarSolicitud**: Da de alta una nueva solicitud pendiente de firma para el usuario, completando la transacción.

Entrada: Código del sistema gestor, código de solicitud (valor devuelto por **comenzarSolicitud**) y lista de documentos en los que cada elemento es el código de documento (valor devuelto por el método **registrarDocumento**).

Salida: Una cadena de texto con el valor "S" si el registro de la solicitud se ha realizado correctamente.

Errores: E08, reintento, en el caso de que la transacción ya se haya completado correctamente y se vuelva a invocar este método, E04, otro error."

**Ejemplo entrada:**

SECRETARÍA DE ESTADO DE PRESUPUESTOS Y GASTOS

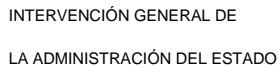

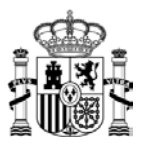

**codigo\_sistema\_gestor: DOW idSolicitud: 3924 idDocumentos: 5612**

**Ejemplo salida:**

**return: S**

• **consultarEstadoSolicitud**: Devuelve el código del estado de la solicitud.

Entrada: Código del sistema gestor e identificador de solicitud obligatorios.

Salida: Devuelve una letra con el código asociado al estado de la solicitud (N/P/F/R/A, ver apartado "Estados de solicitud" para una descripción de los estados).

Errores: E05 solicitud no reconocida, E04 otro error.

**Ejemplo entrada:**

**codigo\_sistema\_gestor: DOW**

**idSolicitud: 3924**

**Ejemplo salida:**

**return: R**

• **consultarSolicitud**: Devuelve los datos de una solicitud firmada.

Entrada: Código del sistema gestor e identificador de solicitud obligatorios.

Salida: Devuelve una solicitud con los siguientes datos: descripción, nombre del solicitante, código de usuario del firmante, estado de la solicitud, prioridad y fecha límite y una lista de documentos en los que cada elemento es el código de documento (que se puede utilizar para recuperar a

SECRETARÍA DE ESTADO DE PRESUPUESTOS Y GASTOS

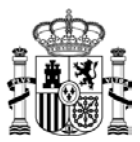

través del método **consultarDocumento**.

**idSolicitud: 3924**

Errores: E05 solicitud no reconocida, E04 otro error.

**Ejemplo entrada:**

**codigo\_sistema\_gestor: DOW**

**Ejemplo salida:**

**solicitante: Usuario de pruebas prioridad: N descripcion: Descripción de pruebas login\_firmante: LGN1234 estadoSolicitud: P idDocumentos: 5610 idDocumentos: 5612**

• **anularSolicitud**: Nos permite anular una solicitud siempre y cuando esté en los estados proceso de alta (N) o pendiente (P).

Entrada: Código del sistema gestor e identificador de solicitud obligatorios.

Salida: Una cadena de texto con el valor "S" si la anulación se ha realizado correctamente. En el caso de que la transacción ya se haya completado correctamente y se vuelva a invocar este método se generara una excepción con la cadena (FaultString) "anularSolicitud correcto. Se ha producido un reintento"

Errores: E05 solicitud no reconocida, E04 otro error.

**Ejemplo entrada:**

**codigo\_sistema\_gestor: DOW**

SECRETARÍA DE ESTADO DE PRESUPUESTOS Y GASTOS

INTERVENCIÓN GENERAL DE

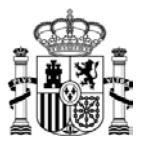

**idSolicitud: 3924**

**Ejemplo salida:**

**return: S**

SECRETARÍA DE ESTADO DE PRESUPUESTOS Y GASTOS

INTERVENCIÓN GENERAL DE

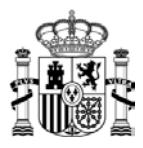

### <span id="page-15-0"></span>**Servicio web de notificación**

Las aplicaciones que deseen recibir notificaciones de las solicitudes tramitadas tendrán que implementar un servicio web con el siguiente método:

• **notificarDevolucionSolicitud**: Realiza la notificación al sistema de gestión que originó la solicitud de firma en el sistema portafirmas, de que dicha solicitud está en el estado "Firmada" o "Rechazada".

Entrada: Código del sistema portafirmas, código de solicitud y código de estado de la solicitud.

Salida: Una cadena de texto, con elvalor "S", para indicar que la solicitud se ha notificado correctamente.

Errores: E05 solicitud no reconocida, E08 solicitud ya notificada anteriormente, E04 otro error.

El sistema portafirmas invocará este servicio web cuando la solicitud llegue a los estados de "Firmada" o "Rechazada". En caso de que el sistema gestor no reciba respuesta correcta el sistema portafirmas lo intentará más tarde.

**Ejemplo entrada:**

**codigo\_sistema\_gestor: DOW idSolicitud: 3924 estadoSolicitud: F**

**Ejemplo salida:**

**return: S**

SECRETARÍA DE ESTADO DE PRESUPUESTOS Y GASTOS

INTERVENCIÓN GENERAL DE

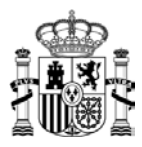

### <span id="page-16-0"></span>**Flujo de operaciones**

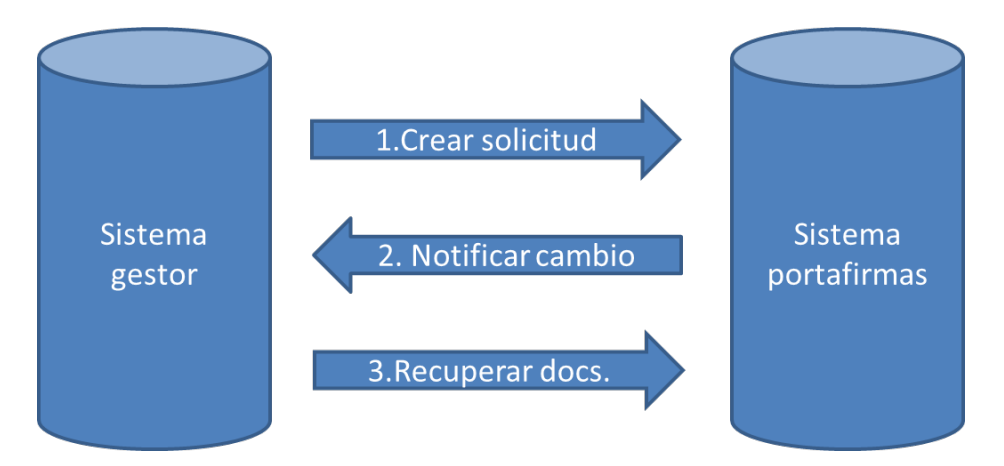

El flujo normal de operaciones sería:

#### **1. El sistema gestor crea una solicitud de firma en el portafirmas:**

La secuencia de llamadas para un "Alta de solicitud" correspondiente a la aplicación de gestión sería

- Obtener un número de solicitud mediante la llamada a *comenzarSolicitud*.
- Dar de alta los documentos que forman parte de la solicitud llamando a *registrarDocumento* tantas veces como documentos formen la solicitud.
- Completar el alta de solicitud llamando a *registrarSolicitud*.

#### **2. El portafirmas notifica la firma o rechazo de la solicitud al sistema gestor**

Una vez dada de alta la solicitud, ésta quedaría pendiente hasta que fuera firmada o rechazada. Cuando esto ocurriera, la aplicación invocaría el método *notificarDevolucionSolicitud* en el sistema gestor.

#### **3. El sistema gestor recupera los documentos firmados del portafirmas**

El sistema gestor invoca el método *consultarDocumento* para obtener los documentos firmados del portafirmas.

Tanto las llamadas de la aplicación de gestión en el proceso de solicitud, como las llamadas de la aplicación portafirmas en el proceso de notificación deberán ir autenticadas con WS-Security.

> SECRETARÍA DE ESTADO DE PRESUPUESTOS Y GASTOS

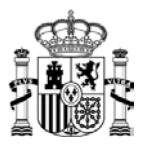

### <span id="page-17-0"></span>**Formatos**

Los formatos admitidos de los documentos electrónicos sin firmar serán:

- PDF. Compatibles con la última versión de la especificación. Recomendado.
- TELCON Para documentos contables, de acuerdo con las especificaciones establecidas al efecto en la Instrucción de Operatoria Contable para la Administración General del Estado.
- CODICE Para documentos relacionados con sistemas de contratación electrónica
- Documentos válidos previamente firmados en formato XAdES, CAdES, PAdES.
- TXT. Texto plano para documentos sin formato.
- TIFF, JPG y PNG como formatos gráficos.
- XML. Para documentos estructurados.
- HTML 4.01. Documentos con formato.
- DOC. Compatible con la versión MS Office 2003 (sin macros), DOCX compatible con la versión MS Office 2010, y ODT/ODF para formatos OpenOffice.

Los documentos firmados electrónicamente serán conforme a las especificaciones ETSI TS 101 903, [ETSI TS](http://www.etsi.org/WebSite/Technologies/ElectronicSignature.aspx)  [101 733,](http://www.etsi.org/WebSite/Technologies/ElectronicSignature.aspx) ó ETSI TS 102 778 en sus formatos "BES".[1](#page-17-1)

A efectos de su tramitación posterior, los certificados admitidos para la firma, serán aquellos que determine la Dirección General de la Función Pública a través de su plataforma @firma. Es posible que algunas aplicaciones necesiten requerimientos especiales (por ejemplo sólo ciudadano, persona jurídica, empleado público, o excluir una determinada Declaración de Prácticas de Certificación). En estos casos deberá ser la aplicación de gestión la responsable de comprobar esos datos o reenviar a la firma.

Respecto al tamaño máximo de los ficheros, se aconseja establecer algún tipo de limitación para evitar problemas en la disponibilidad del servicio. De forma orientativa se sugiere un tamaño máximo por fichero de 7 megabytes.

-

SECRETARÍA DE ESTADO DE PRESUPUESTOS Y GASTOS

<span id="page-17-1"></span><sup>1</sup> Por el momento la IGAE solo admitirá formato XAdES.

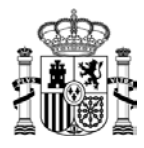

### <span id="page-18-0"></span>**Envío de ficheros binarios**

En el registro de nuevos documentos, es evidente la necesidad de enviar el contenido completo del documento a registrar. Ese envío se podría realizar de distintas maneras. En el ámbito de este documento, se aceptarán dos:

- Dentro del cuerpo del mensaje en un elemento codificado en base64. Es la manera tradicional de envío de documentos dentro de XML, y por tanto en SOAP. Sin embargo, al transformar tres bytes en 4 caracteres, se incrementa significativamente el contenido del mensaje transmitido.[2](#page-18-1)
- Utilizando "SOAP Message Transmission Optimization Mechanism" (MTOM). Es un formato estándar del W3C, y es plenamente compatible con SOAP, aunque es una tecnología relativamente reciente, y por tanto se ofrece de manera opcional.

-

SECRETARÍA DE ESTADO DE PRESUPUESTOS Y GASTOS

INTERVENCIÓN GENERAL DE

<span id="page-18-1"></span><sup>2</sup> Por el momento en el ámbito de la IGAE se va a optar por Base64

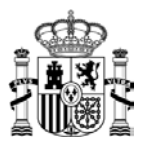

### <span id="page-19-0"></span>**Seguridad**

Se propone utilizar el protocolo estándar de comunicaciones denominado **WS-Security** (en la implementación requerida para conectar a @firma) que permite aplicar seguridad a los Servicios Web, asegurando comunicaciones extremo a extremo. El protocolo contiene especificaciones sobre cómo debe garantizarse la integridad y confidencialidad en mensajería de Servicios Web, utilizando elementos tanto en la cabecera como en el cuerpo del mensaje SOAP.

> SECRETARÍA DE ESTADO DE PRESUPUESTOS Y GASTOS

INTERVENCIÓN GENERAL DE

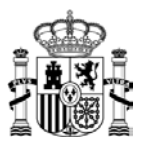

### <span id="page-20-0"></span>**Roles de firma**

En conversaciones con diferentes organizaciones ha surgido la necesidad de formalizar la información de función y acción en el proceso de la firma.

Como un primer paso en ese proceso de formalización se propone la introducción de dicha información en campos como <etsi:ClaimedRole> de XAdES y otros semejantes en el resto de formatos. Para ello, se utilizará un campo para identificar el cargo del firmante y dos campos para identificar la unidad en dos niveles. Por ejemplo

<etsi:ClaimedRole>cargo=SUBDIRECTOR GENERAL</etsi:ClaimedRole>

<etsi:ClaimedRole>unidad=S.G. DE TECNOLOGIAS DE LA INFORMACION Y DE LAS COMUNICACIONES</etsi:ClaimedRole>

<etsi:ClaimedRole>organizacion=MINISTERIO DE INDUSTRIA, TURISMO Y COMERCIO</etsi:ClaimedRole>

Esta información puede salir de los propios sistemas asociados a la organización, puede ser personalizable por el usuario.

En el caso de que los sistemas portafirmas generen versiones imprimibles de documentación firmada, esa información puede aparecer en las mismas.

Adicionalmente se propone introducir un campo para la acción que está realizando el usuario (por ejemplo FIRMA, COMPLUSA, SELLO…). Aunque en principio pudiera parecer más adecuado el campo "CommitmentTypeIndication", este campo necesita de una definición específica en la política de firma. Por ello, en tanto en cuanto no se produzca esa definicación (por ejemplio en el grupo de trabajo de firma electrónica, tanto para definir su lugar adecuado como los valores posibles), se propone incluir un nodo semejante a los anteriores

<etsi:ClaimedRole>accion=FIRMA</etsi:ClaimedRole>

No se recomienda la incorporación de la información de la acción en la versión imprimible de la documentación firmada.

> SECRETARÍA DE ESTADO DE PRESUPUESTOS Y GASTOS

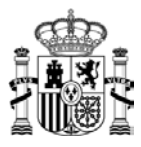

### <span id="page-21-0"></span>**Otros asuntos**

En este apartado se quieren plantear la reflexión respecto a dos temas:

- Se ha publicado la Norma Técnica de Interoperabilidad del documento electrónico. Aunque el esquema de comunicación parece compatible con dicha norma, convendría tener en cuenta cómo se van integrar los procesos de migración de las respectivas aplicaciones.
- En esta propuesta el rechazo es el resultado de una solicitud "tramitada" pero no firmada. Es decir, se firma la aceptación del documento, pero no está previsto firmar el rechazo. Se había sugerido como requisito funcional la posibilidad de firmar los rechazos. Sin embargo, en el ámbito de esta propuesta, si el documento está rechazado y la aplicación origen desea un rechazo firmado, se deberá enviar una nueva solicitud (con un documento de rechazo). Es decir no se incluye el rechazo como parte de la firma del documento que se pretende rechazar

SECRETARÍA DE ESTADO DE PRESUPUESTOS Y GASTOS

INTERVENCIÓN GENERAL DE

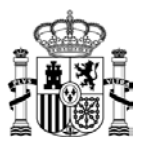

### <span id="page-22-0"></span>**Anexos**

<span id="page-22-1"></span>WSDL del servicio portafirmas

SECRETARÍA DE ESTADO DE PRESUPUESTOS Y GASTOS

INTERVENCIÓN GENERAL DE

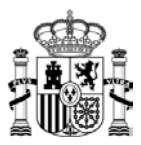

<span id="page-23-0"></span>WSDL del servicio de notificación

SECRETARÍA DE ESTADO DE PRESUPUESTOS Y GASTOS

INTERVENCIÓN GENERAL DE